## 认证电子书

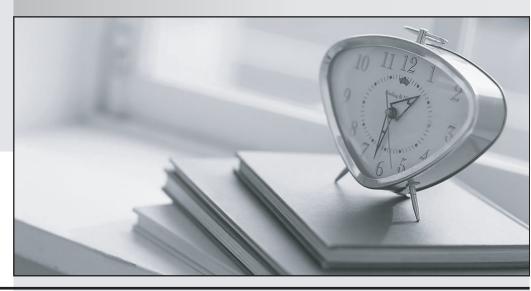

质 量 更 高 服 务 更 好

半年免费升级服务

http://www.itrenzheng.com

Exam : C2140-056

Title : Rational BuildForge v7.1

Version: DEMO

- 1. What does collector data populate manifests for?
- A. Build Forge Enterprise Edition
- B. Build Forge Standard Edition
- C. all properly licensed editions
- D. servers configured with collectors

Answer: A

- 2. The Build Forge services layer is served by the default application server and which alternative platform?
- A. WebSphere application server
- B. Apache Tomcat application server
- C. WebLogic application server
- D. JBoss Enterprise application platform

Answer: A

- 3. What are the primary roles of the agent? (Select three.)
- A. to listen for instructions from the Build Forge Console
- B. to calculate CPU profile on the client machine
- C. to accept API calls
- D. to execute instructions from the Build Forge Console

Answer: A,B,C,D

- 4. What can developers use to start Build Forge projects and view job results from within their IDE?
- A. the Build Forge IDE
- B. the TFS plug-in
- C. the Build Forge Eclipse perspective
- D. an iPhone running Firefox

Answer: C

- 5. What does creating an environment snapshot produce?
- A. a new instance of an existing environment
- B. a copy of an existing environment
- C. a revision of an existing environment with a version number
- D. a delta from the original environment

Answer: A

- 6. What is the best way to handle excessive step log output?
- A. through direct use of the Build Forge API
- B. by limiting the log data generated by the project steps
- C. by upgrading the disk subsystem on the database server
- D. through use of Build Forge Console clustering support

Answer: B

7. What happens when the dot command.set is used to assign a value to an environment variable?

- A. The job environment value is changed on-the-fly.
- B. The value of the master environment record is changed.
- C. A new environment variable is created and added to the master environment record.
- D. The value of the job environment is changed, but the change is lost when the job is finished.

Answer: B

- 8. What can be done to gain optimal performance from Build Forge?
- A. set all project Run Limits to Unlimited
- B. increase Max Jobs to greater than the maximum number of concurrent jobs
- C. measure baseline performance of a known project, then individually vary Build Forge and database performance parameters and re-measure performance
- D. increase the Run Queue size to greater than the maximum number of concurrent jobs

Answer: C

- 9.On which system can IBM Installation Manager (IIM) be used to install multiple Build Forge Management Console versions that can be selectively started without additional intervention?
- A. System z
- B. System i
- C. UNIX
- D. Windows

Answer: C

- 10. Where are detailed system messages available?
- A. <install directory>/?apache/tomcat/logs directory
- B. the Build Forge user interface Administration Messages panel
- C. project step logs
- D. server manifests

**Answer:** A